# Type Qualifiers and Security

- This presentation will discuss two papers that use qualifiers for security purposes
- Qualifiers are used to extend the normal C type system to provide more rigorous (and clever) type checking, both statically and dynamically
- First paper: qualifiers for intelligent instrumentation of runtime checks
- Second paper: qualifiers for tracking tainted data flow

#### CCured: Type-Safe Retrofitting of Legacy Code

#### George C. Necula, Scott McPeak & Westley Weimer

#### Presented by Jeff Johnson

# The Problem Space

- As we all know...
- C is extremely flexible with types and data representation
- Great for low level nitty gritty, but often causes subtle bugs when manipulating pointers
	- Array out of bounds access
	- NULL dereferencing
	- Accidental aliasing
	- Bad casting
	- $\cdot$  Etc...

## What Can We Do?

- Naïve approach: during runtime, hold extra information with each pointer and perform checks on all memory reads and writes
- For example, Purify
- But slow
	- Usually lots of reads and writes to check
	- Ignoring *context* of read or write

#### Runtime Checks Needed?

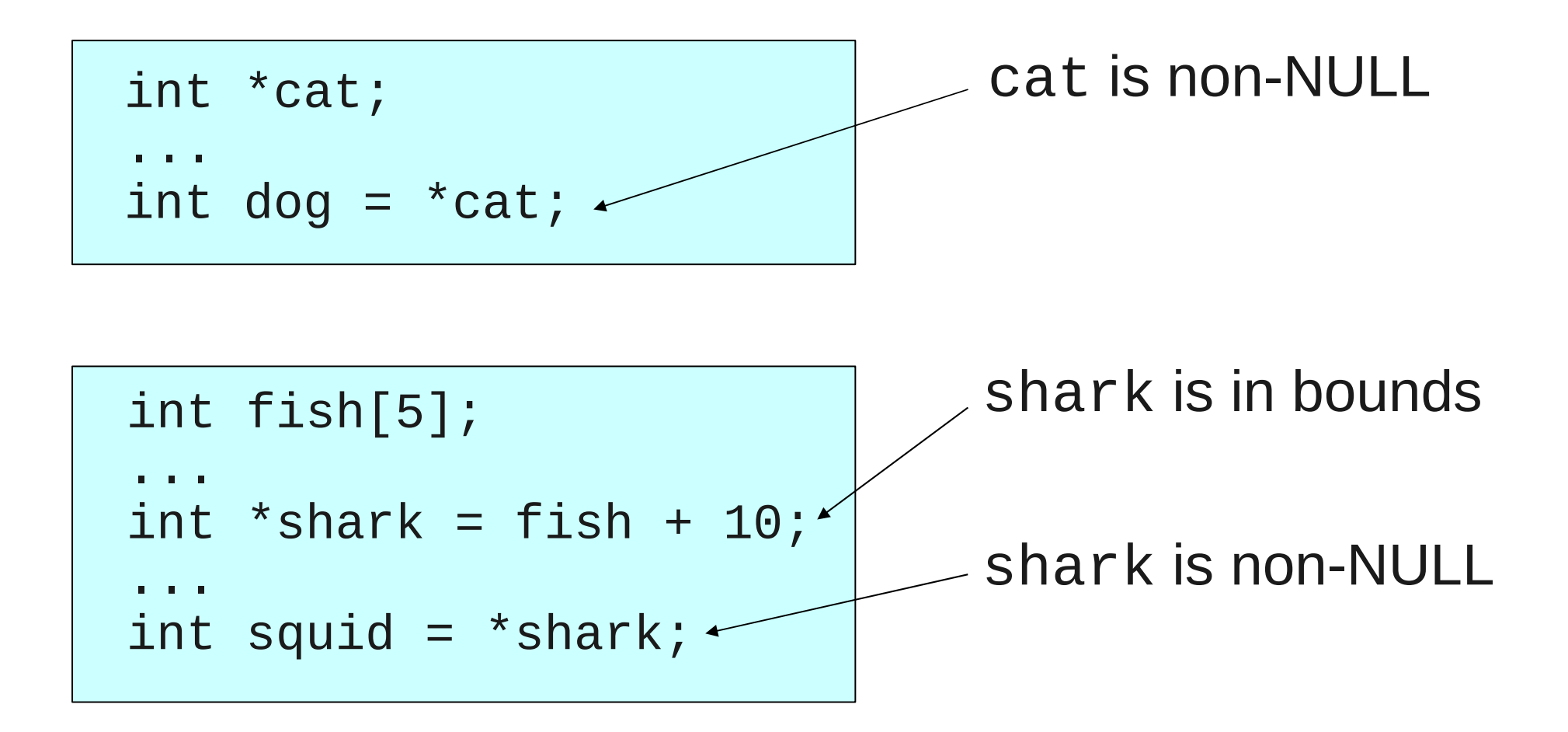

Runtime checks can be done selectively based on usage

# CCured Approach

- Key insight: Type safety can be verified statically for a large portion of a C program
- The rest can be checked at runtime
- In other words, CCured will separate type checking into two parts
	- Static checks when possible
	- Instrumentation for runtime checks only when needed
- CCured will use extensions to the C type-system to do so

#### Presentation Overview

- We will discuss the following
	- CCured dialect and type system
	- Runtime checks/operational semantics
	- Dealing with legacy code type inference
	- Results and discussion
	- Post-paper developments (it was published in 2002)

# CCured Dialect (Simplified)

Types:  $\tau$  ::= int |  $\tau$  ref SAFE |  $\tau$  ref SEQ | DYNAMIC Expressions:  $e ::= x \mid n \mid e_1 \text{ op } e_2 \mid (\tau)e$  $e_1 \oplus e_2$  | !e Commands:  $c ::=$  skip  $\mid c_1; c_2 \mid e_1 := e_2$ 

- Important to note:
	- $p \oplus i \rightarrow p + i$  (pointer arithmetic)
	- !p → \*p
	- Pointer types: ref SAFE, ref SEQ, DYNAMIC

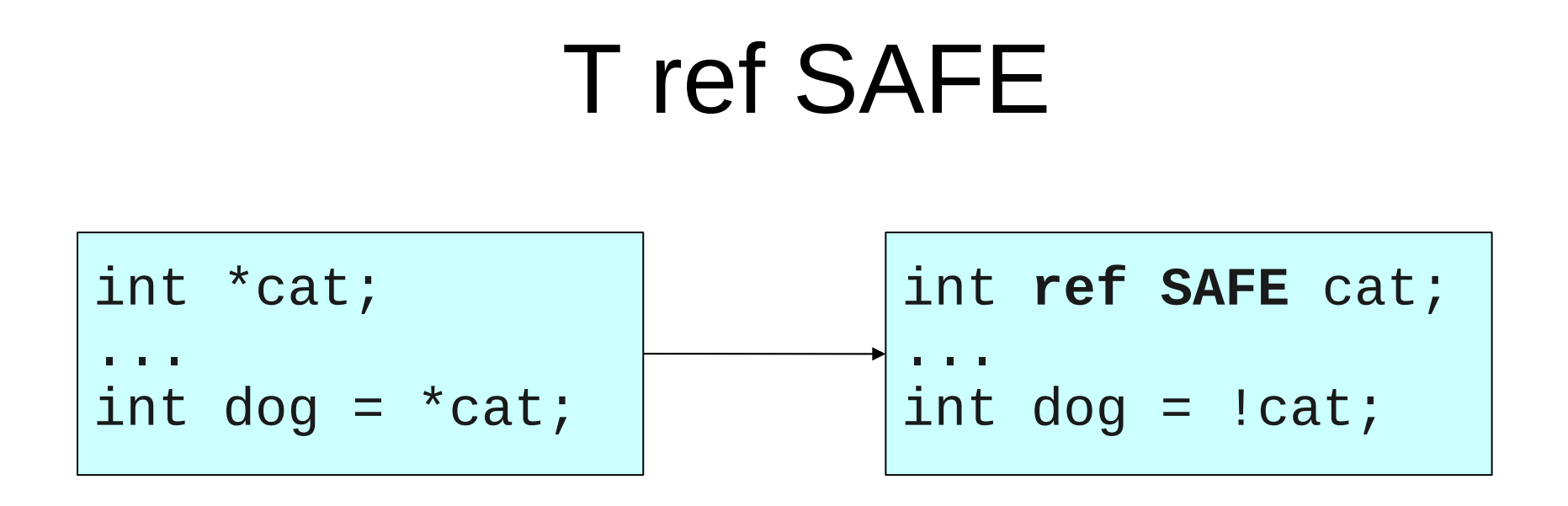

- Pointers used in a statically checkable safe way
- At runtime, either NULL or valid address containing type *T*
- Aliases are either *T ref SAFE* or *T ref SEQ*

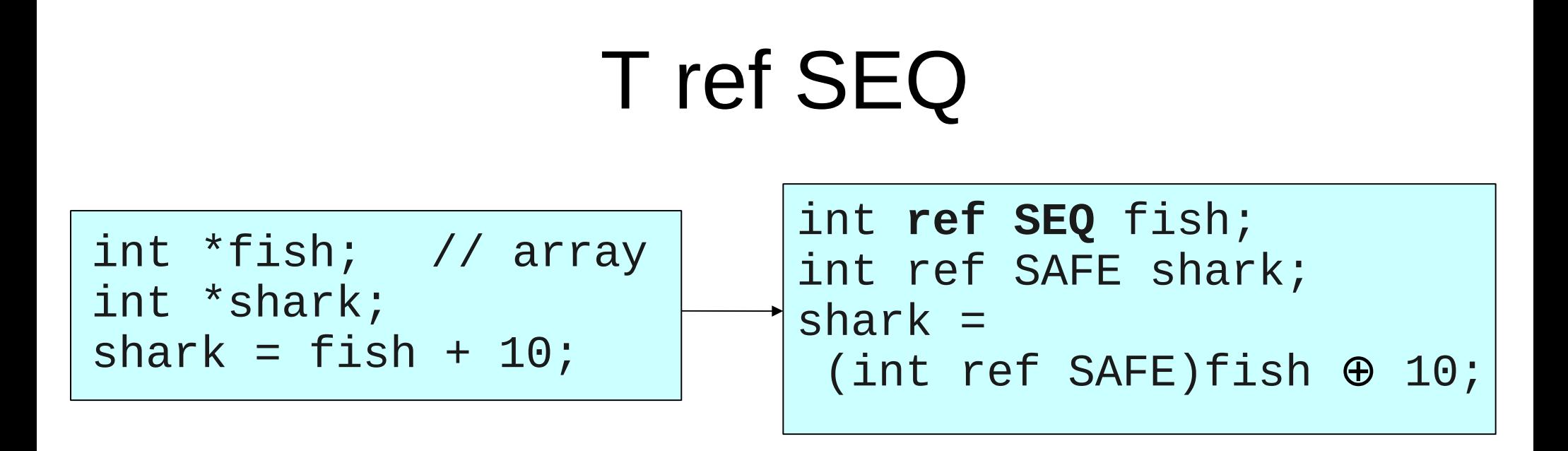

- Pointers involved in pointer arithmetic
- At runtime, holds information about the memory area (a sequence of type *T*) it points to
- Aliases are either *T ref SAFE* or *T ref SEQ*

## DYNAMIC

int \*\*wild; int  $*$ crazy = (int\*) wild; int nuts =  $*crazy;$ 

DYNAMIC wild; DYNAMIC crazy = wild; int nuts = !crazy;

- Pointers involved in unsafe operations that are not checkable at compile time
- At runtime, holds information about the memory area it points to (or if it is actually an integer)
- Aliases are always *DYNAMIC*

#### Type System

Expressions:

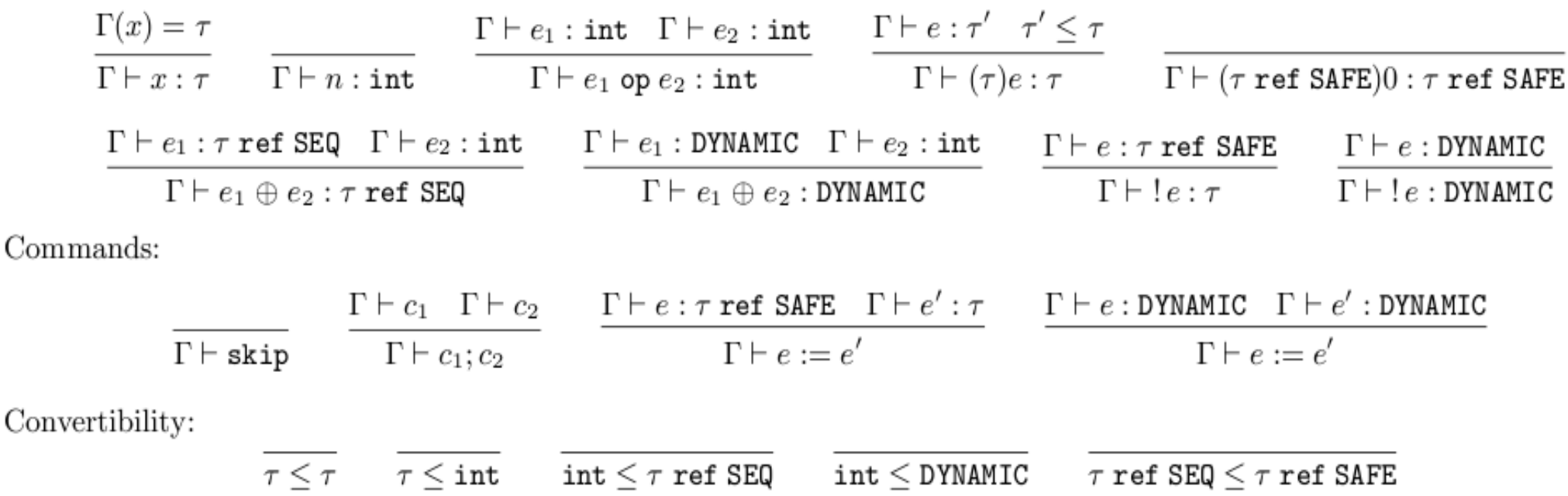

Note that it seems that we could do DYNAMIC <: int <: SEQ <: SAFE But we cannot, because of operational semantics we'll see later

# Runtime Model

- Need to do the following checks dynamically
	- SAFE: not-NULL on reads/writes
	- SEQ: not-NULL on reads/writes, within bounds on reads/writes and casts to SAFE
	- DYNAMIC: not-NULL and within bounds on reads/writes
- To do this, we will use the following representation
	- SAFE, int: as normal integers
	- SEQ, DYNAMIC: as <home, value>
		- <sup>−</sup> home holds information about the memory area the pointer refers to and value refers to the pointer's value (usually an offset from home)

 $$\sf Expressions$$ 

 $\rm Casts:$ 

$$
\frac{\Sigma(n) = v}{\Sigma, M \vdash n \Downarrow n} \text{ INT} \qquad \frac{\Sigma(x) = v}{\Sigma, M \vdash x \Downarrow v} \text{ VAR} \qquad \frac{\Sigma, M \vdash e_1 \Downarrow n_1 \quad \Sigma, M \vdash e_2 \Downarrow n_2}{\Sigma, M \vdash e_1 \text{ op } e_2 \Downarrow n_1 \text{ op } n_2} \text{ OP}
$$
\n
$$
\frac{\Sigma, M \vdash e \Downarrow n}{\Sigma, M \vdash (\text{int})e \Downarrow n} \text{CI} \qquad \frac{\Sigma, M \vdash e \Downarrow \langle h, n \rangle}{\Sigma, M \vdash (\text{int})e \Downarrow h + n} \text{C2}
$$
\n
$$
\frac{\Sigma, M \vdash e \Downarrow n}{\Sigma, M \vdash (\tau \text{ ref } \text{SEQ})e \Downarrow \langle 0, n \rangle} \text{C3} \qquad \frac{\Sigma, M \vdash e \Downarrow \langle h, n \rangle}{\Sigma, M \vdash (\tau \text{ ref } \text{SEQ})e \Downarrow \langle h, n \rangle} \text{C4}
$$
\n
$$
\frac{\Sigma, M \vdash e \Downarrow n}{\Sigma, M \vdash (\text{DYNAMIC})e \Downarrow \langle 0, n \rangle} \text{C5} \qquad \frac{\Sigma, M \vdash e \Downarrow \langle h, n \rangle}{\Sigma, M \vdash (\text{DYNAMIC})e \Downarrow \langle h, n \rangle} \text{C6}
$$
\n
$$
\frac{\Sigma, M \vdash e \Downarrow n}{\Sigma, M \vdash (\tau \text{ ref } \text{SAFE})e \Downarrow n} \text{C7} \qquad \frac{\Sigma, M \vdash e \Downarrow \langle h, n \rangle}{\Sigma, M \vdash (\tau \text{ ref } \text{SAFE})e \Downarrow h + n} \text{C8}
$$

 $\mbox{Pointer arithmetic:}$ 

$$
\frac{\Sigma, M \vdash e_1 \Downarrow \langle h, n_1 \rangle \quad \Sigma, M \vdash e_2 \Downarrow n_2}{\Sigma, M \vdash e_1 \oplus e_2 \Downarrow \langle h, n_1 + n_2 \rangle}
$$
ARITH

 $\mathcal{L}$ 

 $\sim$ 

 $\rm{Memory}$  reads:

$$
\frac{\Sigma, M \vdash e \Downarrow n \quad \boxed{n \neq 0}}{\Sigma, M \vdash !e \Downarrow M(n)} \quad \text{SAFERD} \quad \frac{\Sigma, M \vdash e \Downarrow \langle h, n \rangle \quad \boxed{h \neq 0} \quad \boxed{0 \leq n < \text{size}(h)}}{\Sigma, M \vdash !e \Downarrow M(h + n)} \quad \text{DYNRD}
$$

 $\mbox{Commands:}$ 

$$
\overline{\Sigma, M \vdash \text{skip} \Longrightarrow M} \quad \frac{\Sigma, M \vdash c_1 \Longrightarrow M' \quad \Sigma, M' \vdash c_2 \Longrightarrow M''}{\Sigma, M \vdash c_1; c_2 \Longrightarrow M''} \quad \text{CHAIN}
$$

$$
\frac{\Sigma, M \vdash e_1 \Downarrow n \quad \boxed{n \neq 0} \quad \Sigma, M \vdash e_2 \Downarrow v_2}{\Sigma, M \vdash e_1 := e_2 \Longrightarrow M[^{v_2}/n]} \quad \text{SAFEWR} \quad \frac{\Sigma, M \vdash e_1 \Downarrow \langle h, n \rangle \quad \boxed{h \neq 0} \quad \boxed{0 \leq n < \text{size}(h)} \quad \Sigma, M \vdash e_2 \Downarrow v_2}{\Sigma, M \vdash e_1 := e_2 \Longrightarrow M[^{v_2}/h + n]} \quad \text{DYNWR}
$$

# Instrumenting Code (SAFE Reads)

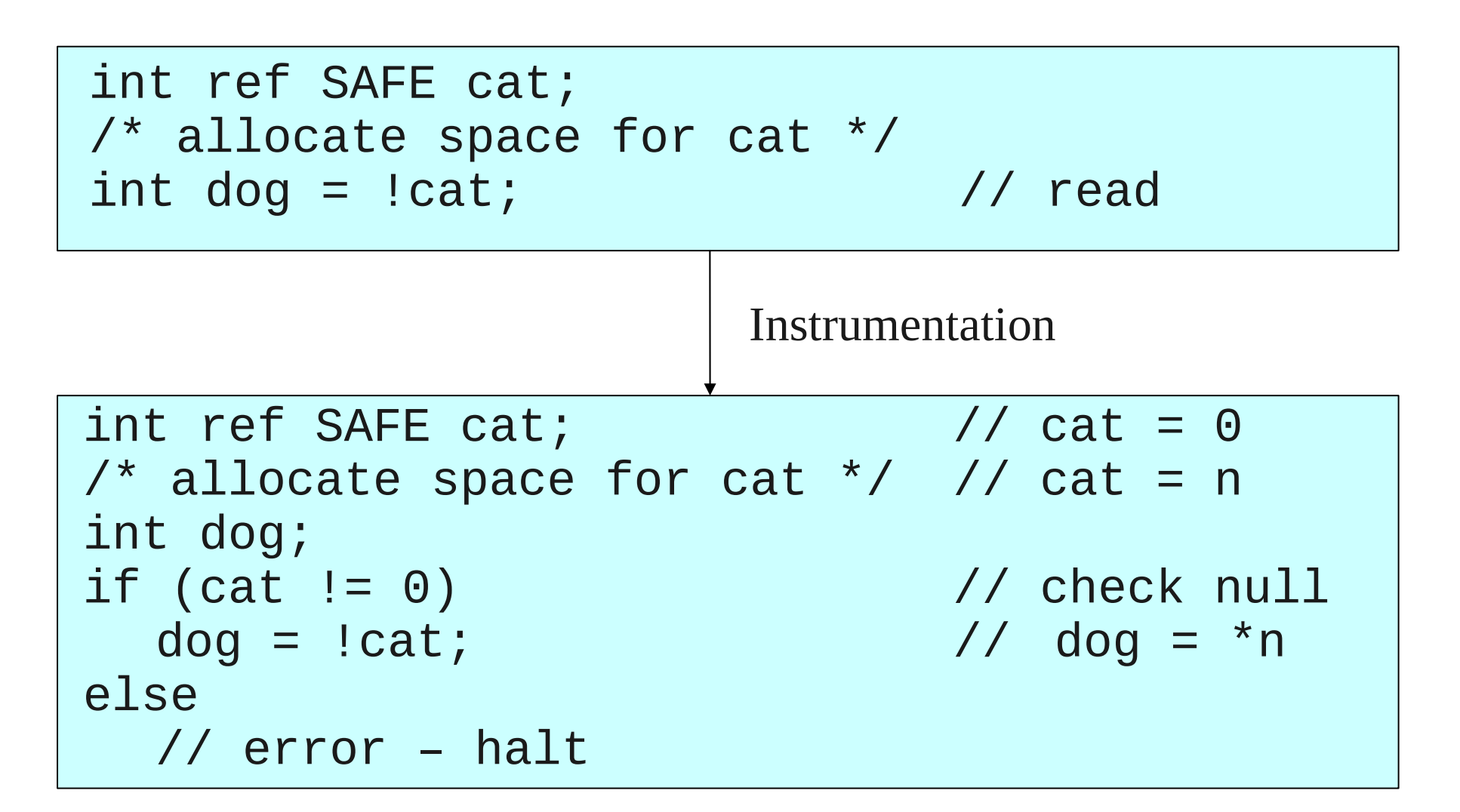

# Runtime Casting Rules

- int n <: SEQ,DYNAMIC *→*n becomes <0, n> (i.e. a NULL pointer)
- SEQ  $\leq$ : SAFE  $\rightarrow$   $\leq$ h,  $v$  becomes h + v (plus a bounds check)
- SEQ, DYNAMIC <: int → <h, v> becomes h + v
- SAFE  $\le$ : int  $\rightarrow$  no change in memory
- Note that casting from a pointer to int and back creates a NULL pointer, disallowing

```
DYNAMIC <: int <: SEQ <: SAFE
```
# Instrumenting Code (Casting)

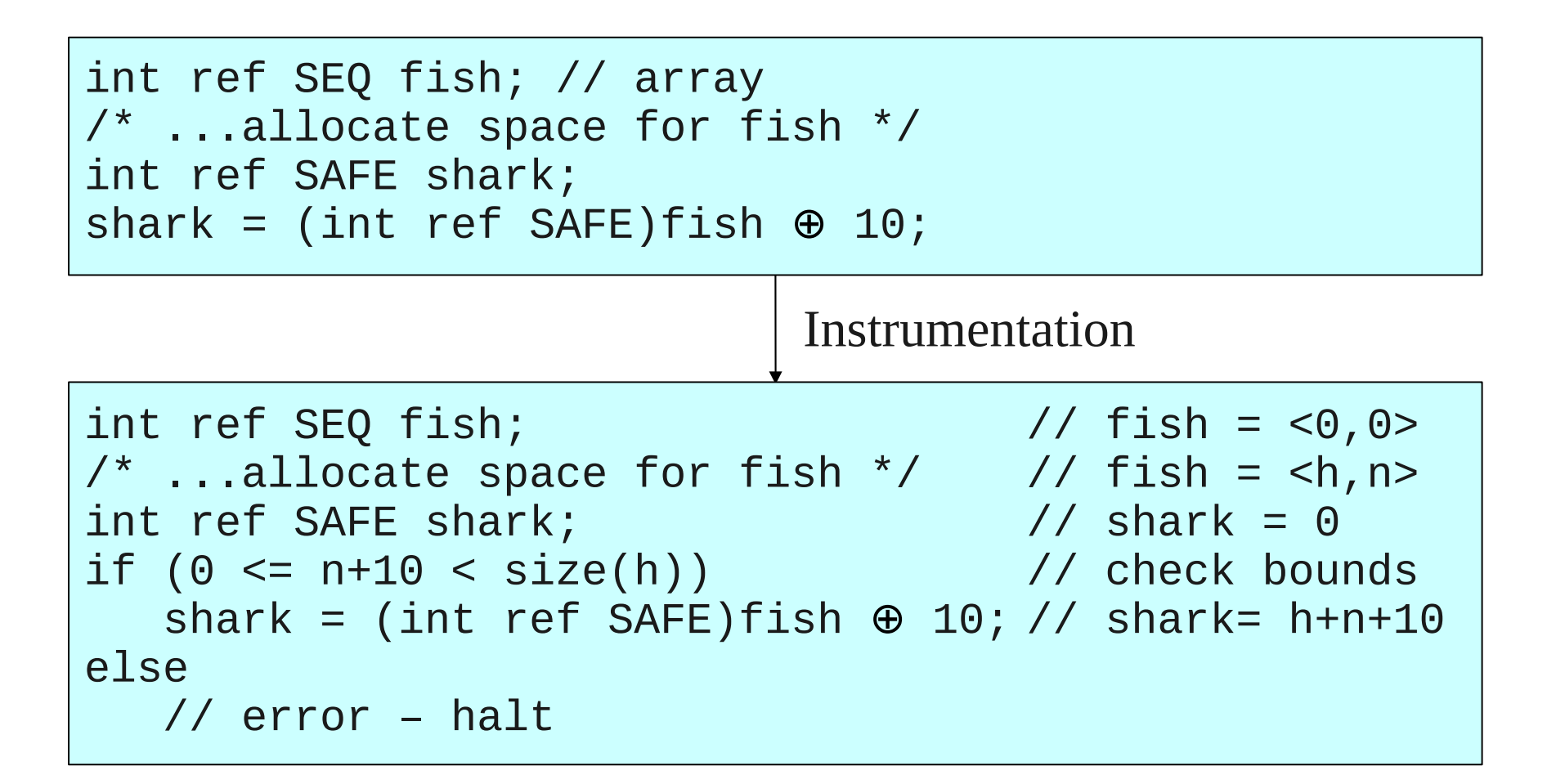

# Type Inference

- No one wants to annotate legacy code to use CCured pointer-types
- Instead, use a type inference algorithm to maximize the number of SAFE, SEQ pointers used and minimize the number of DYNAMICS
- Follows same inference work-flow we've been seeing
	- Constraint Generation
	- Constraint Normalization
	- Constraint Solving

## Constraint Generation

- Generate variables for pointers in program
- Generate constraints based on pointer use
- Possible values: {SAFE, SEQ, DYNQ}

```
Example constraints (for qualifier variable q):
    T ref q \oplus n \rightarrow q != SAFE
     T<sub>1</sub> ref q_1 <: T_2 ref q_2 \rightarrow(q_1=q_2 v (q_1=SEQ \wedge q_2=SAFE)) ∧
       (q_1 = q_2 = DYNQ \text{ V } T_1 \approx T_2)T ref q' ref q \land q = DYNQ \rightarrow q' = DYNQ
```
# Constraint Normalization/Solving

- Simplify constraints
- Solve using the following steps
	- Propagate ( $q = DYNQ$ ) to all qualifiers that are references or aliases of q
	- $-$  Set all unsolved qualifiers with  $(q \leq SAFE)$  to SEQ and propagate to references and aliases of q
	- Set all other qualifiers to SAFE
	- $-$  Lastly, do:  $q = DYNQ \rightarrow T$  ref  $q = DYNAMIC$

## Inference Example: SAFE and SEQ

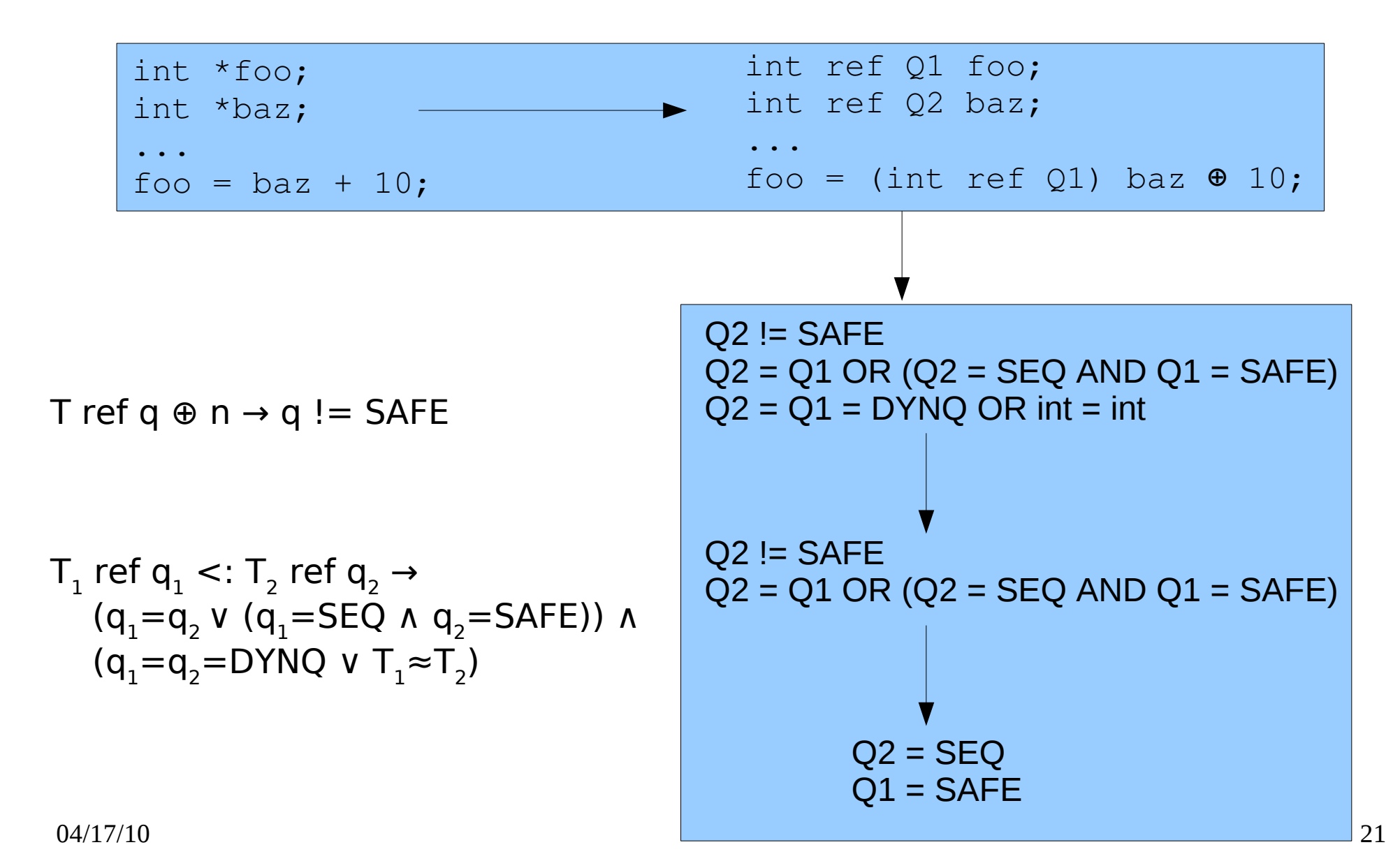

### Inference Example: DYNQ

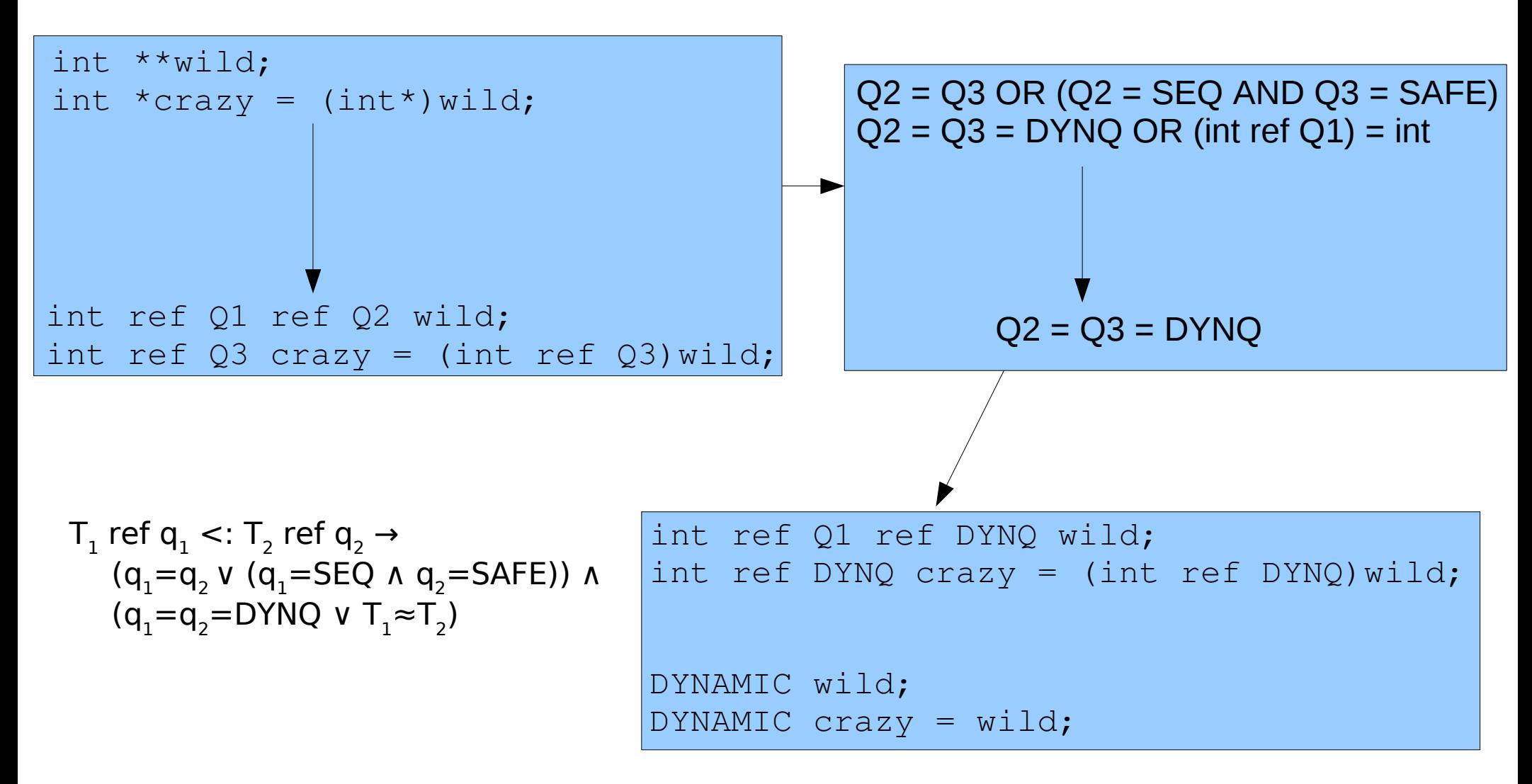

#### Experimentation

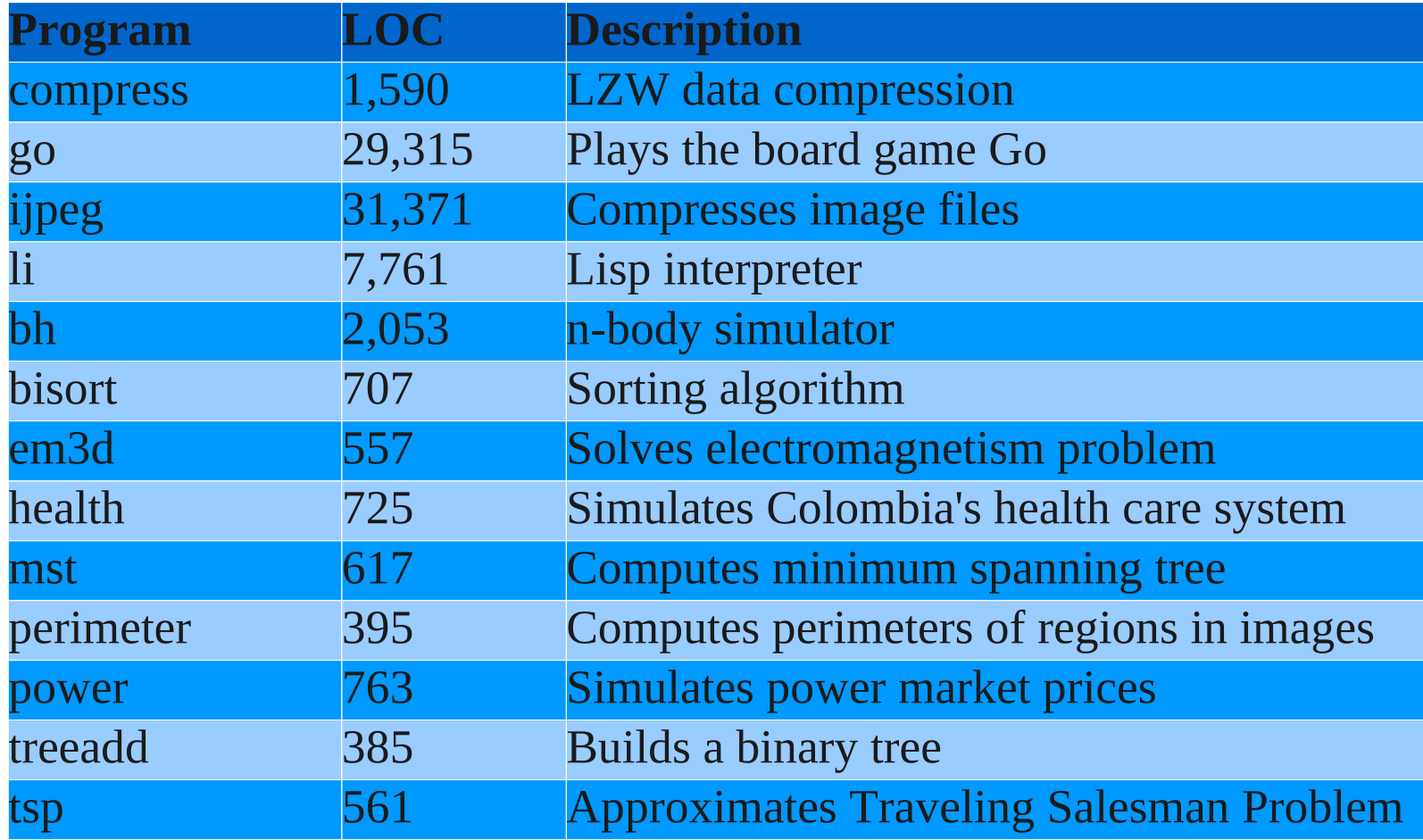

# Source Changes

- To make using CCured possible, had to change the source of some test programs slightly
	- sizeof gives incorrect size when passed a type, because of "fat" pointers. Fixed by passing an expression (i.e. sizeof(int\*)  $\rightarrow$  sizeof(p))
	- Moving locals to the heap (because of issues involving saving stack references using address-of)
- Other changes that might be needed
	- pointer cast to int then back to pointer: don't do it
	- incompatibility with library functions: use wrapper functions to convert "fat" pointers to normal representations and back

#### Results

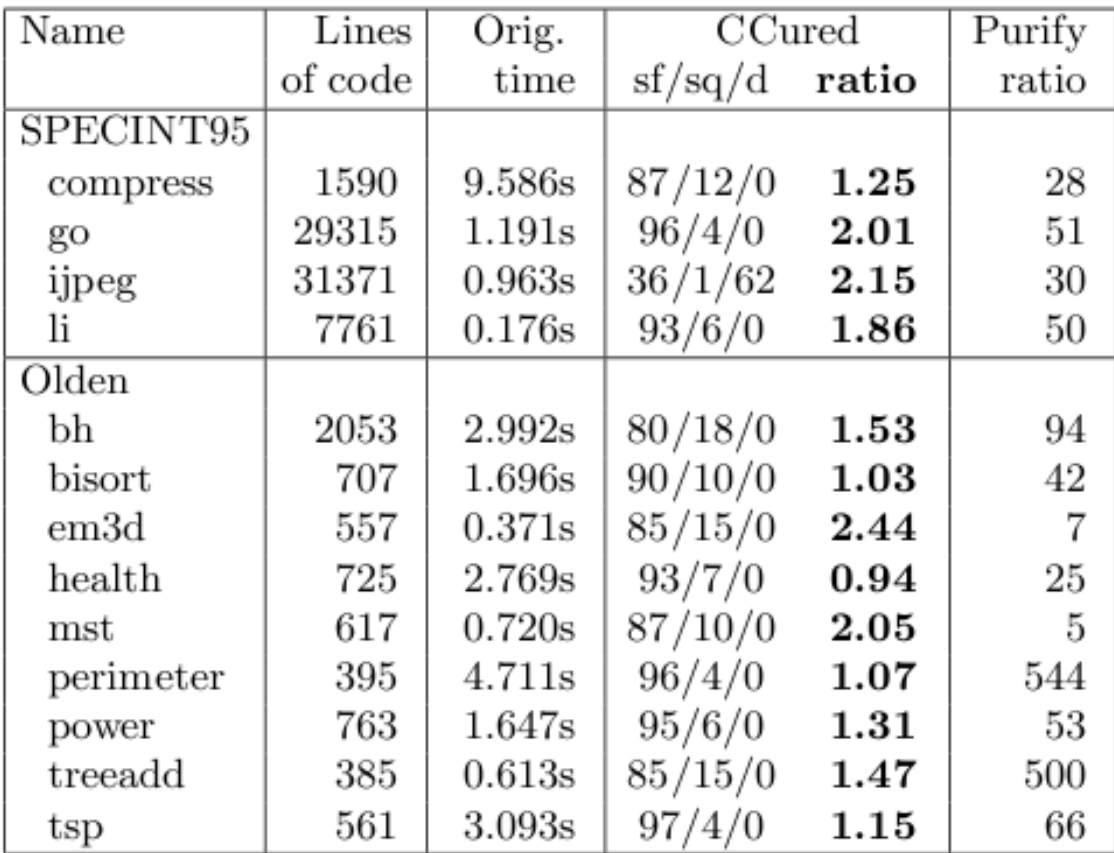

# Bugs Found

- compress and ijpeg each have one array bounds violation
- go has eight bounds violations, and one use of an uninitialized integer used for array indexing
- The paper lacks further discussion...

## Conclusion

- CCured uses type qualifiers to track pointer usage and optimize runtime checks for safe memory access
- What else can we do with qualifiers and type inference?

## Detecting Format String Vulnerabilities with Type Qualifiers

#### Umesh Shankar, Kunal Talwar, Jeffrey S. Foster and David Wagner

#### Presented By Jeff Johnson

# Problem Space and Approach

- Addressing the problem of format vulnerabilities
	- e.g. printf(buf)
- Use type qualifiers to detect vulnerabilities *statically*
	- Annotate small set of typed elements as tainted or untainted
	- Infer taintedness for other elements throught the program
	- Complain if tainted element can reach a format string function
	- Similar to Perl, but Perl tracks taintedness during runtime

#### Example

#### **Declare**

tainted char \*get\_string\_from\_user(); void printf(untainted \*char format, … );

#### **Vulnerable Code**

```
char *response = 
  get_string_from_user(); // infer tainted
...
printf(response);
```
Raise error at compile time!

# Why Type Annotations?

- Familiar to programmers
- Easy way to understand error output
- Type theory is well understood
- Provide a sound basis for formal verification

# Taintedness Type System

- tainted types of values controllable by user
- untainted  $-$  types for other values
- Examples:

```
untainted int x; // integer untouched by user
tainted char *y; // pointer to a tainted char
char * untainted z;// untainted pointer to char
int a; // neither tainted nor untainted
```
# Taintedness Type System (2)

#### Sub-typing Relation:

untainted T < tainted T

Allows untainted data to become tainted, but not the reverse

Sub-typing Rules:

 $Q1 \le Q2$  T1  $\le T2$ 

Q1 T1 <: Q2 T2

 $Q1 \leq Q2 \quad T1 = T2$ 

 $Q1 \text{ptr}(T1) \leq Q1 \text{ptr}(T2)$ 

# Type Inference

- User introduces a small number of annotations as "constraint seeds"
- Generate qualifier variables for each typed element in the program
- Generate constraints based on variable usage
- Solve using sub-typing rules, find inconsistencies

# Example: Solving Constraints

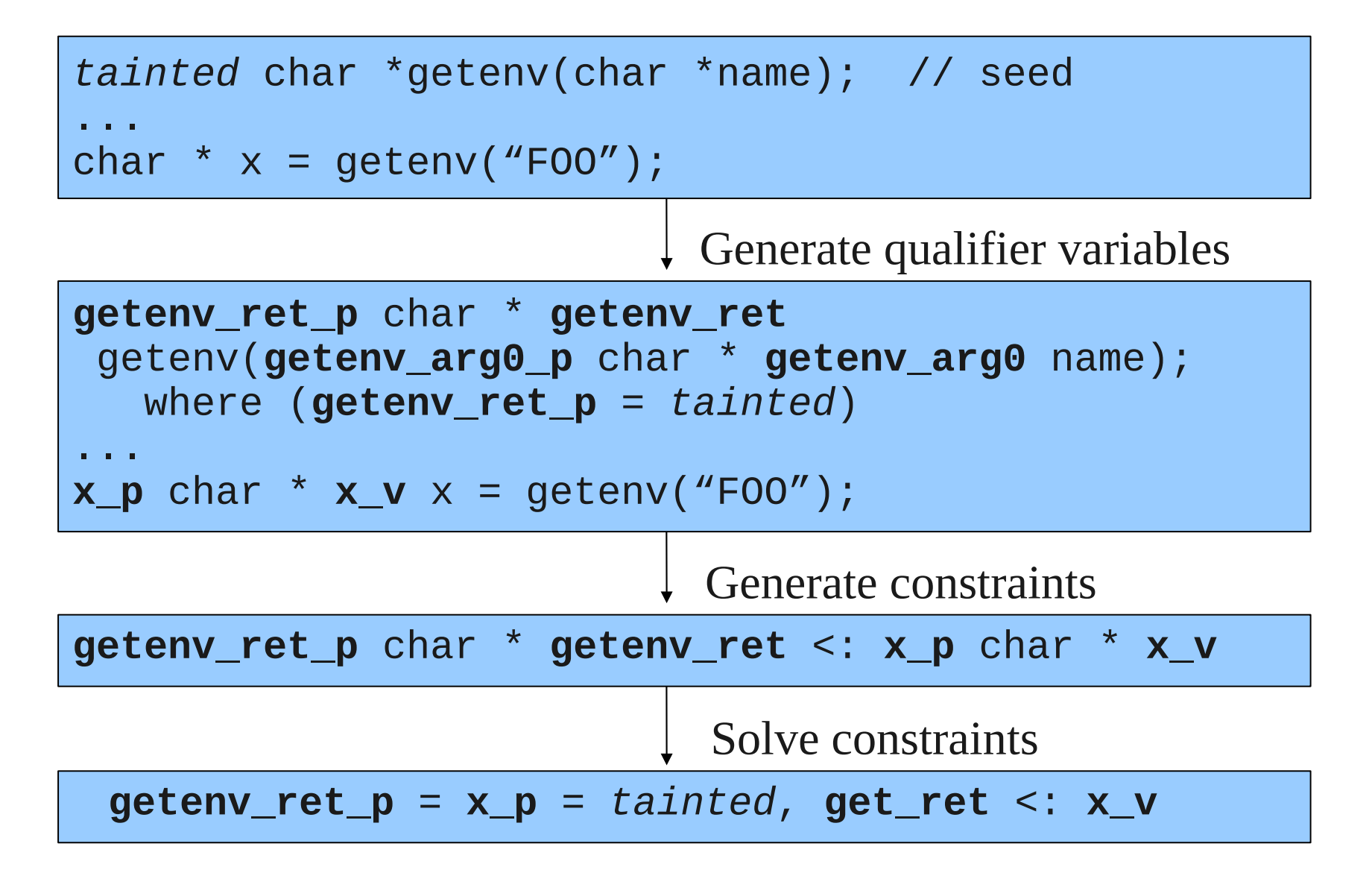

# Example: Finding Unsafe Code

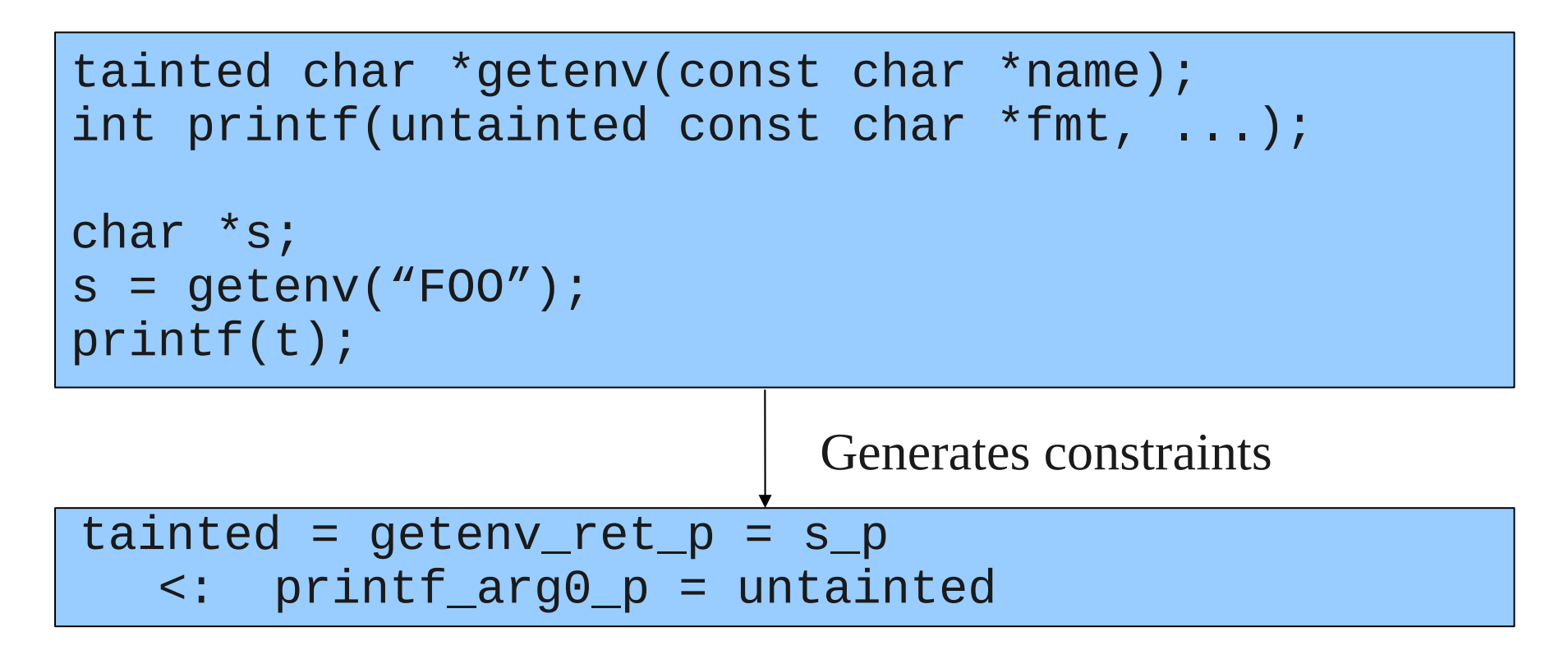

#### **DOES NOT TYPE CHECK tainted <: untainted is not allowed**

# Type System Extensions

- Polymorphism
	- For functions, sometimes return value taintedness is dependent on what is passed
	- Solution: hand-write constraints using special qualifier variables to have "conditional" taintedness
- Variable Argument Functions
	- Hand-write special qualifiers to apply to all extra arguments

# Other Extensions

- GUI integrated into GNU Emacs
- Taint Flow Graph
	- Trace taintedness using a flow graph tracking where taintedness comes from
	- Present to the user for easy traceback
- Hotspots
	- Present user with hottest quantifiers; those involved in the largest number of taint flow paths

## Experimentation

- **Metrics** 
	- How many known vulnerabilities detected and how many undetected?
	- How many false positives?
	- How easy to determine if a warning is a real bug?
	- How long did the automated analysis take
	- How easy was preparing programs for analysis?

#### Results

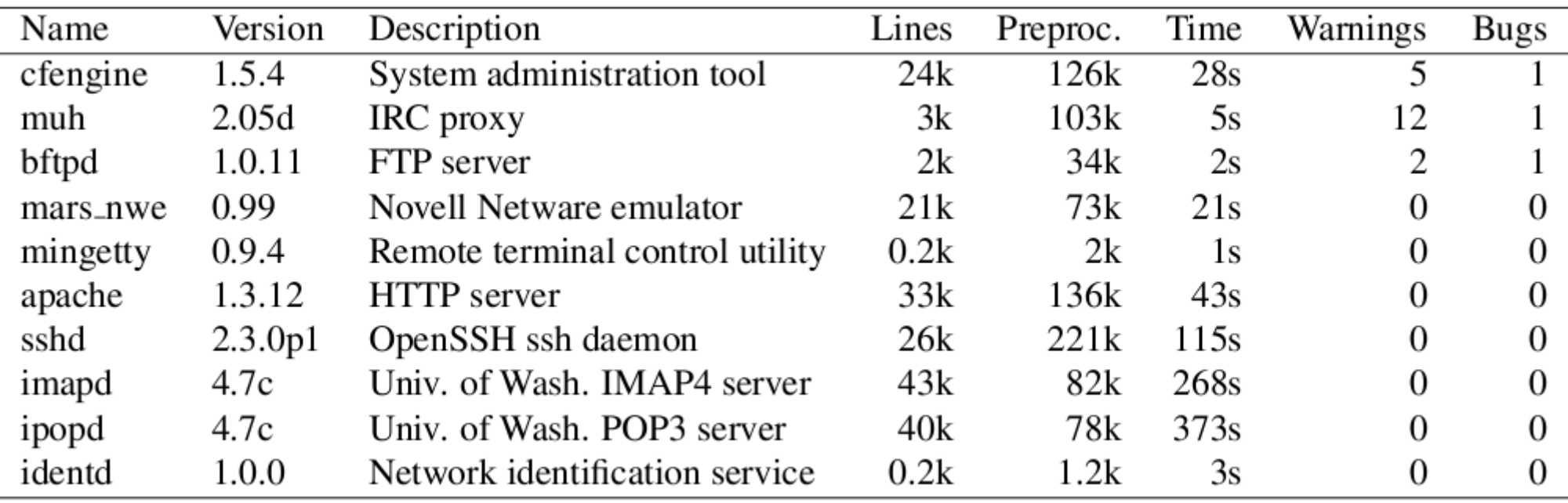

# **Discussion**

- On first run, most programs produced a decent amount of warnings
- Hot spot finder was helpful in finding correct spots for qualifiers
- After inserting several qualifiers, only a few warnings issued
- Timing (per program):
	- 30 60 minutes to modify build process
	- $-$  usually  $\leq 1$ , no greater than 10 minutes for automated analysis to run
	- tens of minutes for human analysis of results